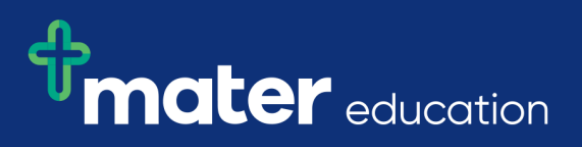

## **StRef-01 - Student Reference Sheet - How to book a shift.**

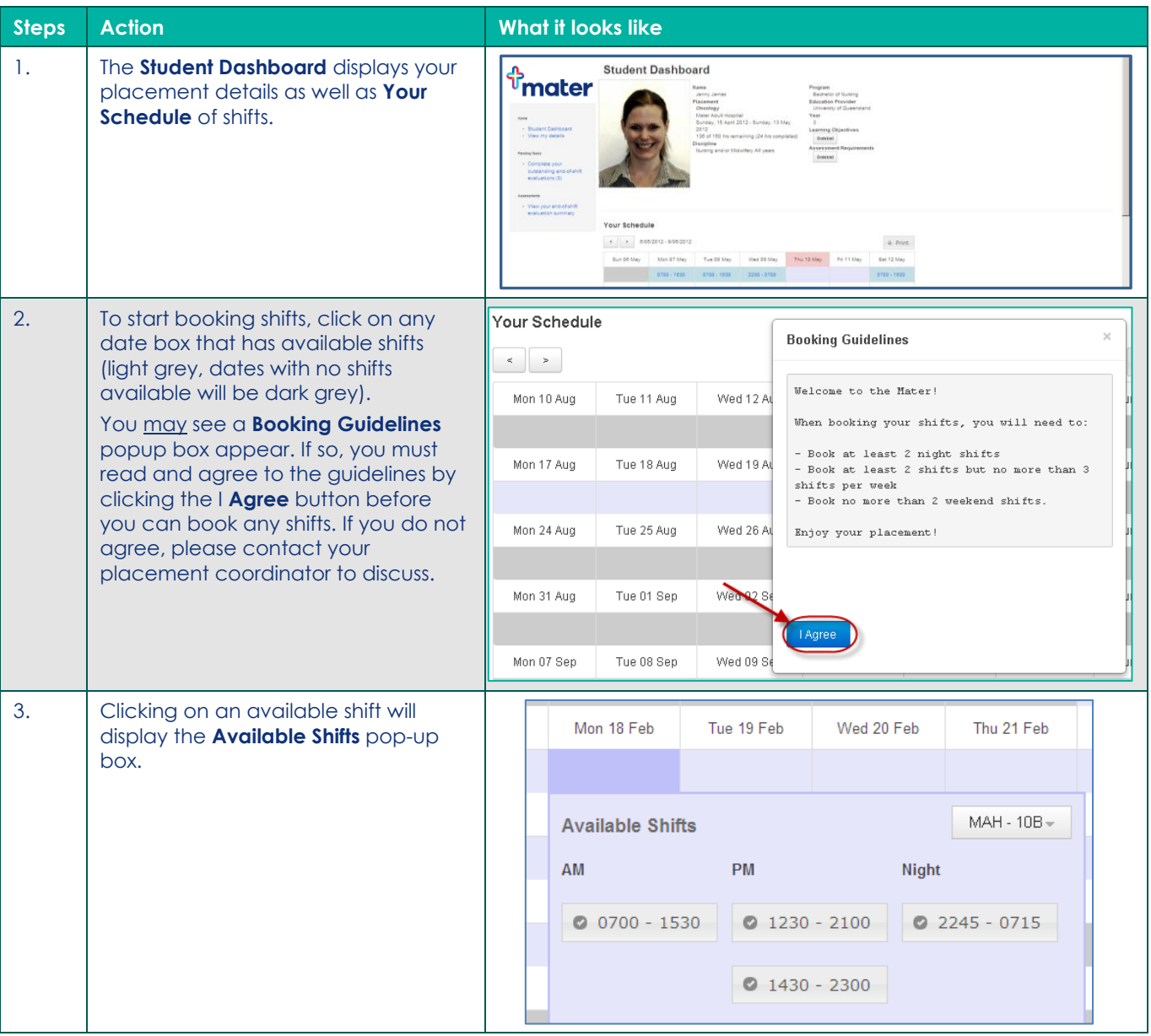

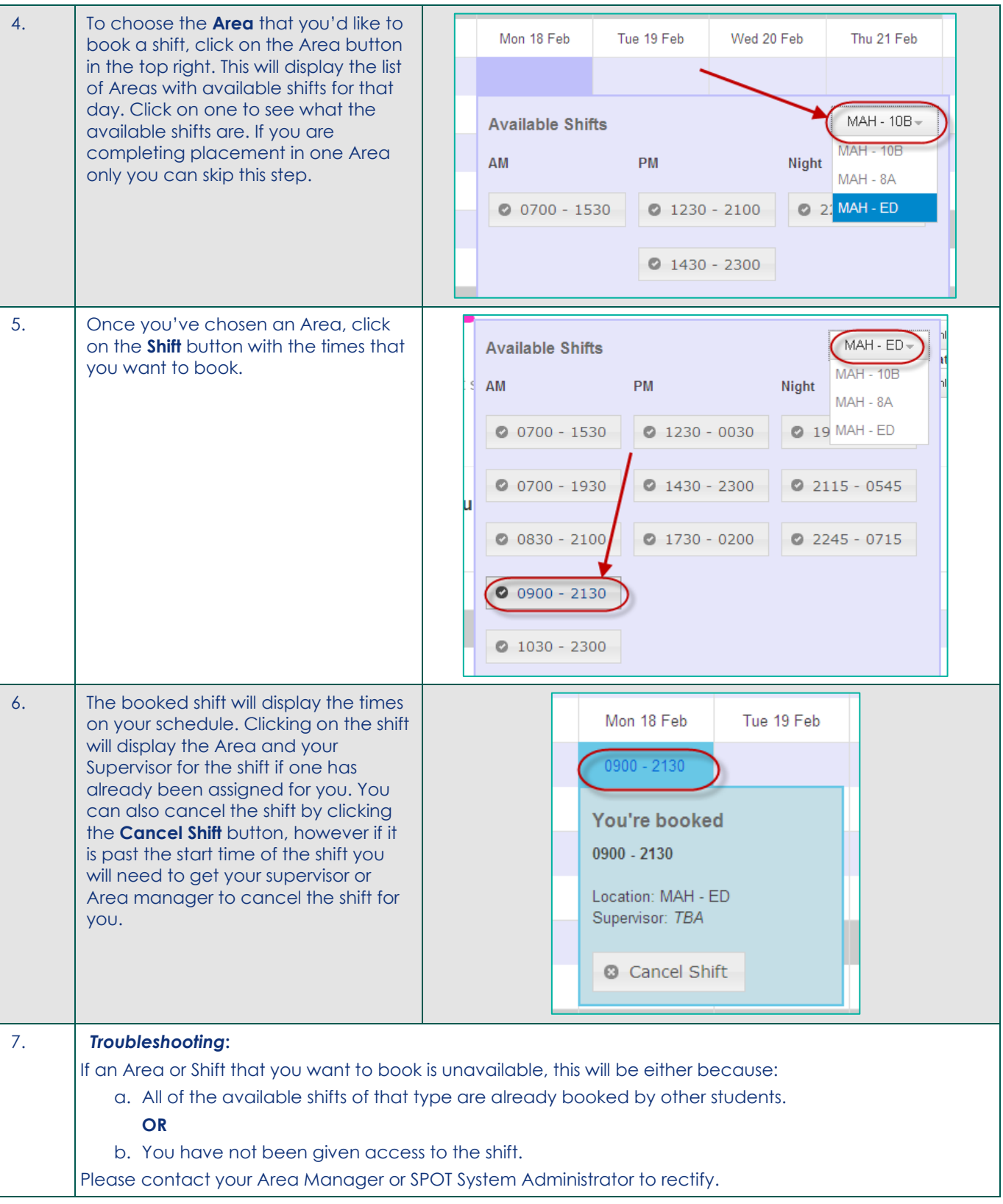